# PANDUAN PENULISAN SKRIPSI DAN DRAF PUBLIKASI SEKOLAH ILMU DAN TEKNOLOGI HAYATI

# INSTITUT TEKNOLOGI BANDUNG

# TAHUN 2021

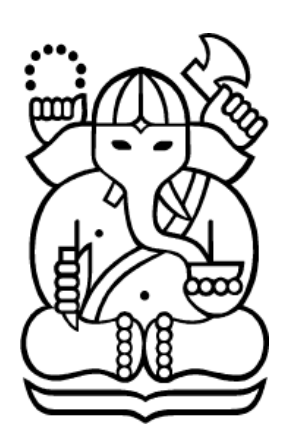

### DISUSUN OLEH

Dr. Sony Heru Sumarsono Dr. Anne Hadiyane, S.Hut., M.Si. Dr. Ramadhani Eka Putra Khalilan Lambangsari, S.T., M.Si.

SEKOLAH ILMU DAN TEKNOLOGI HAYATI INSTITUT TEKNOLOGI BANDUNG TAHUN 2021

# **KATA PENGANTAR**

<span id="page-1-0"></span>Dokumen Panduan Penulisan Skripsi dan Panduan Penulisan Draf Publikasi ini kami susun agar bisa digunakan oleh mahasiswa tingkat sarjana yang akan menulis Skripsi dan menyusun draf Publikasi sehingga terdapat keseragaman bentuk/format yang akan memudahkan bagi mahasiswa dan pembimbing dalam menyelesaikan penyusunan ke dua dokumen sebagai syarat lulus dan/atau syarat sidang sarjana.

Dokumen ini terdiri dari 3 bagian yang menjelaskan ketentuan-ketentuan dasar penyusunan dan penulisan kedua dokumen dimaksud, yaitu: 1. Ketentuan Umum menulis skripsi dan draf publikasi, 2. Pedoman dan format menulis skripsi, 3. Pedoman dan format menulis draf publikasi.

Dalam hal diperlukan teknik-teknik menulis yang lebih khusus yang diperlukan oleh mahasiswa dari program studi yang berbeda, maka Program studi dapat menambahkan di bagian Lampiran

Kami sadar Pedoman ini belum sempurna dan masih memerlukan perbaikan-perbaikan sehingga bisa digunakan oleh semua mahasiswa tingkat sarjana di SITH, untuk itu koreksi, kritik, saran dan masukan-masukan dari para pengguna akan sangat berguna untuk memperbaiki dokumen ini.

Bandung, Juli 2021 Tim Penyusun

Dr. Sony Heru Sumarsono

Dr. Anne Hadiyane, S.Hut., M.Si.

Dr. Ramadhani Eka Putra

Khalilan Lambangsari, S.T., M.Si.

# **DAFTAR ISI**

<span id="page-2-0"></span>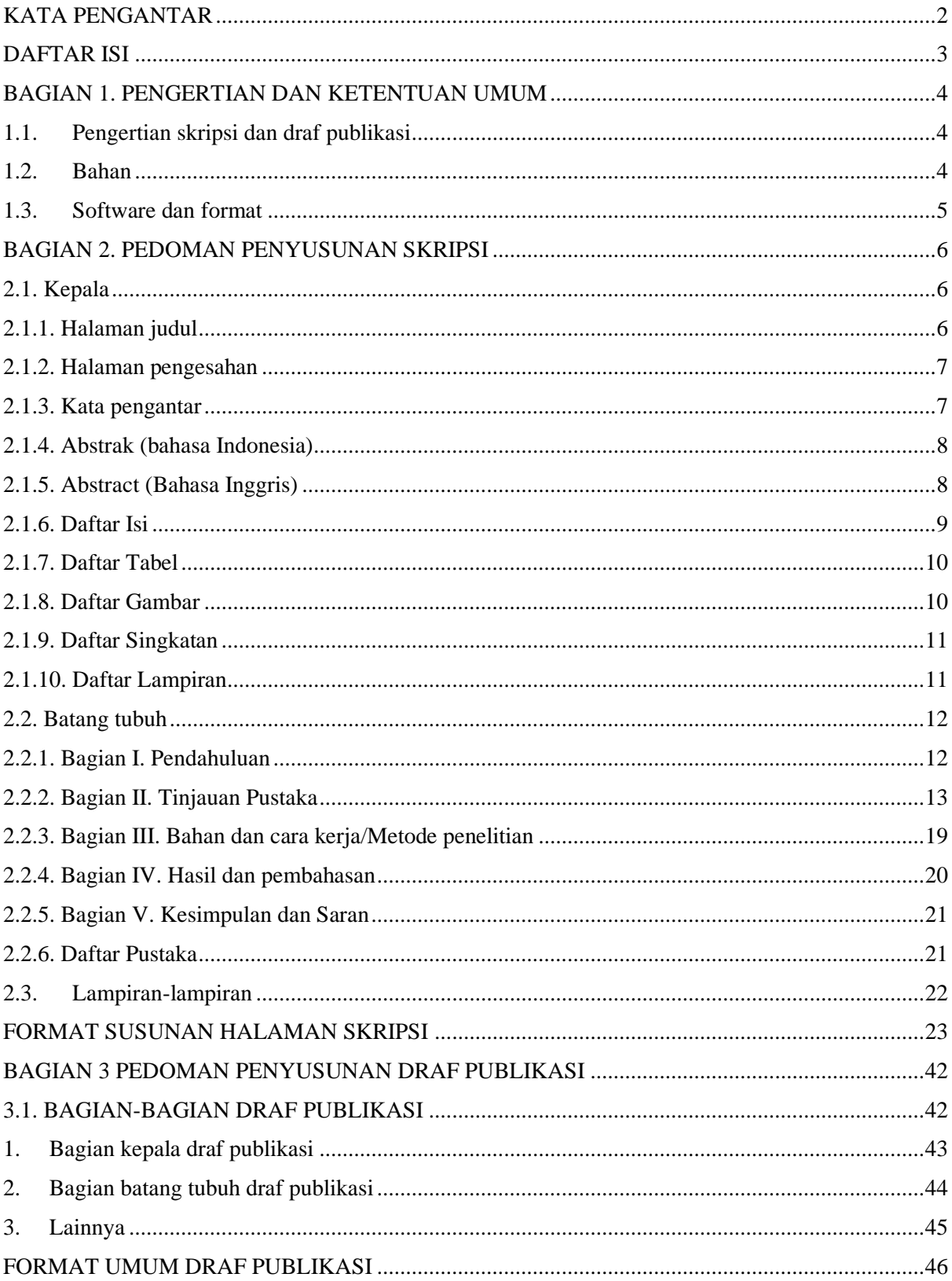

# <span id="page-3-0"></span>**BAGIAN 1. PENGERTIAN DAN KETENTUAN UMUM**

## **1.1. Pengertian skripsi dan draf publikasi**

<span id="page-3-1"></span>Skripsi adalah dokumen berisi laporan ilmiah hasil penelitian Tugas Akhir mahasiswa tingkat sarjana yang disusun oleh seorang atau sekelompok mahasiswa dibawah bimbingan seorang atau satu tim pembimbing. Dalam proses penyusunan skripsi dipelajari beberapa *learning outcome* (LO) seperti yang dinyatakan dalam deskripsi dan silabus matakuliah.

Draf publikasi adalah dokumen yang disusun sebagai laporan hasil penelitian Tugas Akhir mahasiswa yang disusun oleh satu tim (mahasiswa dengan pembimbing) untuk dipublikasikan pada jurnal ilmiah baik nasional maupun internasional.

Draf publikasi umumnya lebih ringkas dan lebih terbatas jumlah halaman/jumlah kata yang digunakan dibandingkan dengan jumlah halaman/jumlah kata yang digunakan di dalam skripsi, meskipun isinya bisa serupa. Namun demikian alur penyampaian data dan narasi teks di dalam publikasi tidak harus sama dengan alur penyampaian yang sudah disusun di dalam skripsi. Apalagi jika data hasil penelitian yang akan dipublikasikan melibatkan beberapa data yang ada pada beberapa skripsi

### **1.2. Bahan**

<span id="page-3-2"></span>Bahan yang digunakan dalam Menyusun dokumen skripsi dan draf publikasi, adalah :

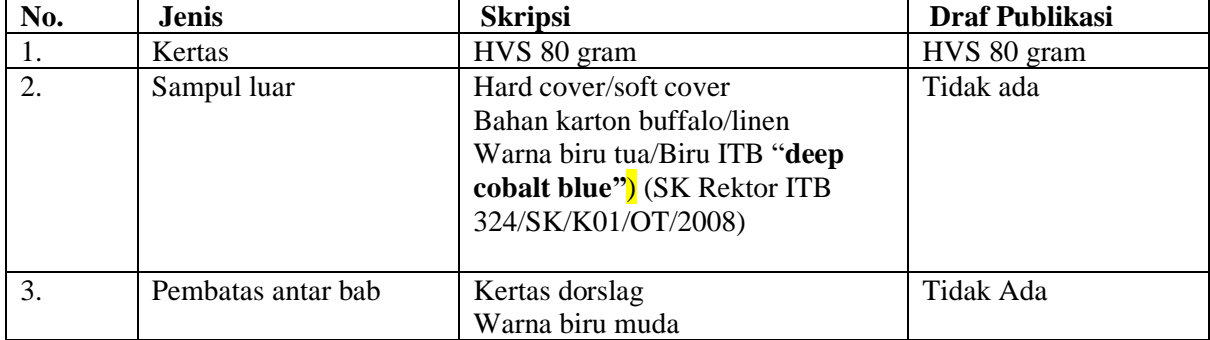

## **1.3. Software dan format**

<span id="page-4-0"></span>Dokumen skripsi dan draf publikasi ditulis dengan menggunakan software MSWord, dengan ketentuan dasar sebagai berikut:

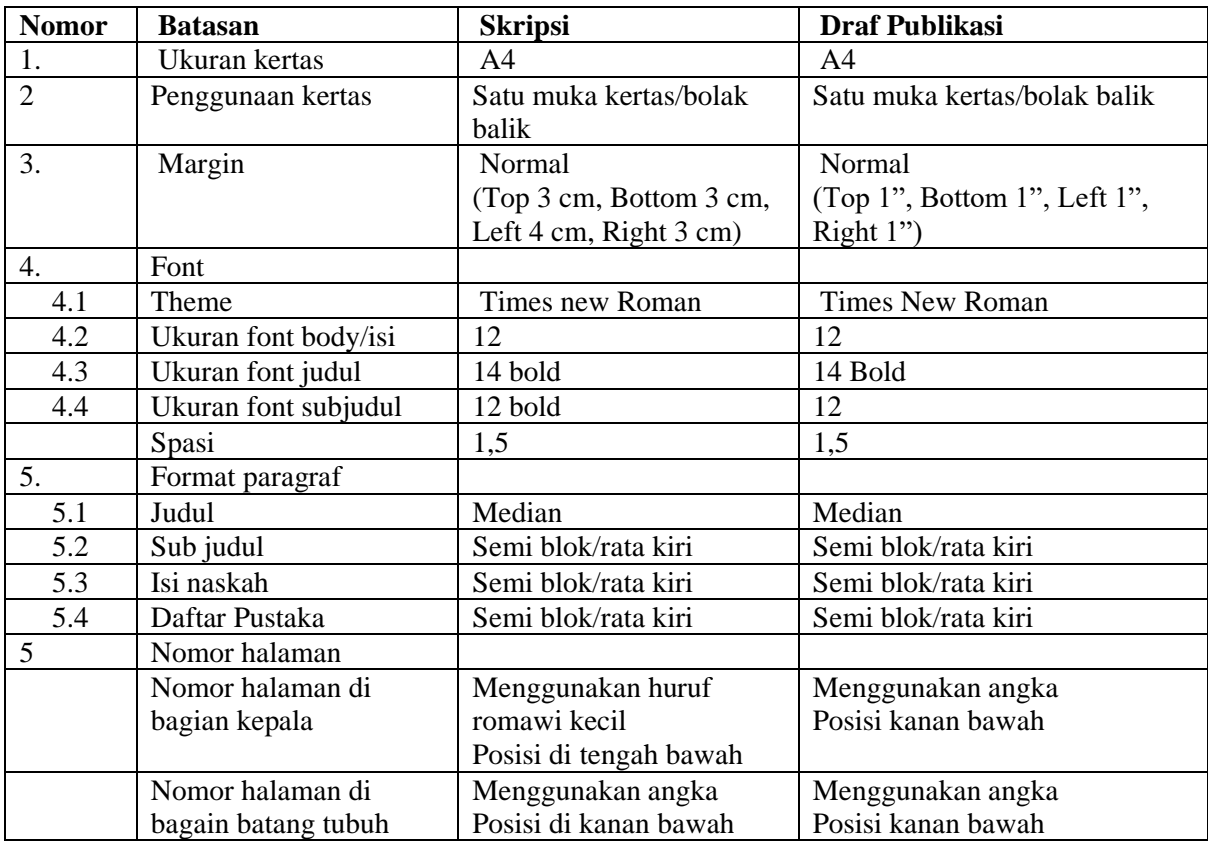

# <span id="page-5-0"></span>**BAGIAN 2. PEDOMAN PENYUSUNAN SKRIPSI**

### BAGIAN-BAGIAN SKRIPSI, DESKRIPSI DAN PENJELASAN

Bentuk umum format skripsi dapat dibagi dalam:

2.1.Kepala

- 2.2.Batang tubuh
- 2.3.Lampiran2

<span id="page-5-1"></span>**2.1. Kepala** Bagian kepala berisi antara lain:

### <span id="page-5-2"></span>**2.1.1. Halaman judul**

#### BENTUK/FORMAT:

Halaman Judul terdiri dari 2 lembar, yaitu: (1). Halaman Sampul dan (2). Halaman judul. Keduanya memiliki format dan isi yang sama. Halaman sampul adalah sampul dokumen ketika disajikan dalam bentuk cetak (hardcopy), dapat berupa sampul keras (hardcover) atau sampul lunak (softcover). Halaman judul di bagian dalam dicetak dalam kertas HVS yang sama dengan kertas untuk seluruh isi dokumen

#### ISI:

Halaman judul memuat antara lain:

- 1. Judul dokumen/artikel (merupakan judul penelitian/hasil penelitian/artikel, sebaiknya tidak lebih dari 15 kata)
- 2. Atribut dokumen (SKRIPSI SARJANA PROGRAM STUDI ……. Ditulis dalam 2 baris)
- 3. Lambang/symbol institusi (LAMBANG ITB)
- 4. Nama penyusun/penulis (Disusun oleh: xxxxxxx, NIM: xxxx (ditulis dalam 2 baris))
- 5. Nama dosen Pembimbing (Dosen Pembimbing: xxxxx (dalam 1 baris lengkap dengan gelar)
- 6. Nama Institusi penerbit/pemilik/penanggungjawab dokumen (PROGRAM STUDI xxx, SEKOLAH ILMU DAN TEKNOLOGI HAYATI, INSTITUT TEKNOLOGI BANDUNG)
- 7. Tahun terbit/cetak dokumen (Tahun 20xx)

#### NOMOR HALAMAN

Biasanya tidak ditampilkan, tetapi sudah dihitung sebagai halaman i

## <span id="page-6-0"></span>**2.1.2. Halaman pengesahan**

#### BENTUK/FORMAT

Halaman pengesahan adalah halaman yang berisi pengesahan bahwa dokumen yang dimaksud sudah dinyatakan selesai dan syah. Pengesahan dilakukan dan ditanda tangani beberapa pihak: 1. Penyusun (mahasiswa), 2. Dosen pembimbing, 3. Ketua Program Studi

#### ISI

Halaman pengesahan berisi:

- 1. Judul Skripsi
- 2. Atribut dokumen (SKRIPSI SARJANA PROGRAM STUDI xxxx)
- 3. Nama dan NIM Penyusun
- 4. Nama Dosen Pembimbing
- 5. Tanggal penanda tanganan dokumen (Diterima dan disetujui oleh)
- 6. Nama dan NIM (mahasiswa), nama dan NIP (Dosen Pembimbing & Ketua Program Studi)

#### NOMOR HALAMAN

Ditulis menggunakan huruf Romawi kecil pada posisi bagian tengah bawah halaman (ii)

### <span id="page-6-1"></span>**2.1.3. Kata pengantar**

#### BENTUK/FORMAT

Berupa beberapa paragraf yang merupakan pernyataan tujuan untuk mengantarkan tujuan penyusunan dokumen, pemanfaatan dan pensitiran/penggunaan dokumen untuk kepentingan penelitian berikutnya maupun pemanfaatan hasil penelitian di dalam dokumen tersebut di masyarakat.

#### ISI

- 1. Pernyataan tujuan penyusunan skripsi dan tatacara penggunaan/pemanfaatan dokumen untuk kepentingan penelitian, penulisan dokumen ilmiah lainnya dan pemanfaatan hasil penelitian di masyarakat.
- 2. Ucapan terima kasih penulis kepada semua pihak yang terlibat langsung dalam proses penelitian dan penulisan skripsi.

#### NOMOR HALAMAN

Ditulis dengan menggunakan huruf Romawi kecil pada posisi tengah bawah halaman (iii)

## <span id="page-7-0"></span>**2.1.4. Abstrak (bahasa Indonesia)**

#### BENTUK/FORMAT

Berupa halaman yang memuat ABSTRAK dari keseluruhan isi dokumen skripsi

Pengetikan/penyusunan Abstrak

- 1. Spasi: abstrak disajikan dalam paragraf dengan jarak antar baris satu setengah spasi.
- 2. Sebaiknya disusun dalam satu paragraf/alinea. Jika harus disampaikan dalam beberapa alinea, jarak antara alinea yang satu dan alinea yang lain satu setengah spasi.
- 3. Alinea baru diketik menjorok ke dalam (simflip) dan semi blok (rata sisi kanan)

### ISI

Halaman Abstrak berisi al:

- 1. Judul halaman (ABSTRAK)
- 2. Judul skripsi
- 3. Nama Mahasiswa dan Nomor Induk Mahasiswa (NIM)
- 4. Paragraf abstrak: berupa paragraf yang memuat semua informasi ringkas dari isi dokumen, terdiri dari 300 sd 500 kata
- 5. Abstrak sekurang kurangnya berisi hal-hal berikut:
	- a. Masalah yang diteliti, kalau mungkin dalam satu kalimat;
	- b. Subjek/objek penelitian.
	- c. Metode yang digunakan, termasuk peralatan/instrumen, prosedur pengumpulan data, penggunaan perlakuan, dll
	- d. Hasil penelitian, termasuk hasil Analisa data dan,
	- e. Simpulan dan implikasi, terapan, atau rekomendasi.
- 6. Kata Kunci: berisi 5 kata paling penting yang menjadi subjek utama di dalam dokumen skripsi/abstrak. Kata kunci digunakan sebagai *tags* dalam proses pencarian dokumen baik melalui system jaringan (online) maupun non jaringan (katalog hardcopy di perpustakaan)

#### NOMOR HALAMAN

Ditulis dengan menggunakan huruf Romawi kecil pada posisi tengah bawah halaman (iv)

### <span id="page-7-1"></span>**2.1.5. Abstract (Bahasa Inggris)**

#### BENTUK/FORMAT

Berupa halaman yang memuat judul, penyusun dokumen, dan Abstract dalam bahasa Inggris

#### ISI

- 1. Judul dalam Bahasa Inggris
- 2. Nama dan NIM (Name: xxxxx Student ID number: xxxxxxx
- 3. Nama Dosen Pembimbing (Research supervisor: xxxxxx)
- 4. Kata: ABSTRACT (posisi di tengah halaman (centre))
- 5. Badan Abstract (satu paragraf terdiri dari 300 sd 500 kata, berisi semua informasi ringkas tentang isi dokumen)
- 6. Key words: berisi 5 kata penting yang menjadi subjek/isi dokumen

### NOMOR HALAMAN

Ditulis dengan menggunakan huruf Romawi kecil pada posisi tengah bawah halaman (v)

### <span id="page-8-0"></span>**2.1.6. Daftar Isi**

#### BENTUK/FORMAT

Berupa halaman yang berisi daftar isi bagian-bagian dokumen.

#### ISI

- 1. Daftar bagian2 skripsi dan nomor halaman
- 2. MS Word memfasilitasi penyusunan Daftar isi dengan menggunakan tombol Table of Content yang dapat disusun sebagai berikut:
	- a. Tambahkan/tempelkan label pada Style: Title, Heading 1, Heading 2, Heading 3 dst pada Judul, Bab, subbab, sub-sub bab pada naskah.
	- b. Pada halaman Daftar Isi, Klik "References", kemudian klik tombol Table of content, dan Daftar Isi akan muncul secara otomatis sesuai format yang dipilih.
	- c. Jika terjadi kesalahan dalam membuat judul bagian atau sub-judul atau salah ketik maupun salah dalam penggunaan kata, maka bagian yang salah di dalam naskah harus diperbaiki dahulu, hapus dulu daftar isi yang sudah dibuat sebelumnya dan mengandung kesalahan, baru halaman Daftar Isi dibuat lagi.
	- d. Jika masih ditemukan kesalahan atau perubahan lagi, maka proses bisa diulang.
	- e. Sebaiknya penyusunan daftar isi dengan metoda ini dilakukan setelah semua isi dokumen diselesiakan dan posisinya di dalam dokumen dipastikan.
	- f. Dengan mengklik bagian yang mengandung kesalahan maka penyusun bisa langsung sampai di halaman yang dituju.

#### NOMOR HALAMAN

Ditulis dengan menggunakan huruf Romawi kecil pada posisi tengah bawah halaman (vi)

## <span id="page-9-0"></span>**2.1.7. Daftar Tabel**

#### BENTUK /FORMAT

Halaman berisi daftar semua table ayng dicantumkan di dalam naskah skripsi

#### ISI

- 1. Daftar Tabel
- 2. Cara penyusunan Daftar Tabel dapat dilakukan dengan cara serupa dengan menyusun Daftar isi, yaitu:
	- a. Periksa dan beri nomor semua tabel di dalam naskah sesuai urutan nomor Tabel dan nomor halaman dimana tabel berada.
	- b. Tempelkan/tambahkan *label caption* pada bagian depan tabel.
	- c. Pada papan MS Word: klik References, kemudian klik "Iinsert Caption", kemudian pada ruang label pilih "table", klik OK
	- d. Label semua Tabel yang ada di dalam naskah dengan urutan nomor yang benar.
	- e. Pada halaman Daftar Tabel, gunakan tombol "Insert Table of figures", kemudian pilih label: table, kemudian klik OK
	- f. Maka Daftar Tabel akan tersusun sesuai format
- 3. Link ini memudahkan seseorang melakukan review terhadap softcopy, dimana reviewer dapat mencari dan menuju halaman dimana Tabel dimaksud berada dengan mengklik pada nomor tabel pada Daftar Tabel.

### NOMOR HALAMAN

Ditulis dengan menggunakan huruf Romawi kecil pada posisi tengah bawah halaman (vii)

### <span id="page-9-1"></span>**2.1.8. Daftar Gambar**

#### BENTUK /FORMAT

Halaman yang beirisi daftar seluruh gambar yang berada di dalam naskah

#### ISI

- 1. Daftar Gambar
- 2. Cara menyusun daftar gambar

Cara Menyusun Daftar Gambar serupa dengan menyusun daftar isi dan daftar tabel dengan menggunakan caption "*figure*"

- a. Urutkan nomor gambar dan nomor halaman dimana gambar dimaksud berada.
- b. Tambahkan caption figures pada setiap gambar yang ada di dalam naskah/dokumen (klik tombol References, kemudian klik "insert caption").
- c. Jika sudah selesai, pergi ke halaman Daftar Gambar, kemudian klik tombol "Insert Table of Figures", pilih label 'figures", kemudian klik OK
- d. Daftar Gambar akan tersusun sesuai format.
- e. Jika ada kesalahan dalam penomoran Gambar, atau kesalahan pengetikan teks keterangan gambar, maka perbaiki dulu nomor atau teks yang dianggap salah/kurang tepat, baru kemudian dibuat "Tabel of Figures" yang baru. Hapus dulu Table of Figures yang lama, yang berisi kesalahan.
- 3. Reviewer dapat mengklik nomor gambar yang dimaksud jika ingin menuju ke lokasi Gambar pada naskah yang masih dalam bentuk MSword

#### NOMOR HALAMAN

Ditulis dengan menggunakan huruf Romawi kecil pada posisi tengah bawah halaman (viii)

### <span id="page-10-0"></span>**2.1.9. Daftar Singkatan**

#### BENTUK /FORMAT

Berupa halaman yang berisi daftar singkatan2 yang digunakan di dalam naskah. Halaman ini disusun sesuai dengan kebutuhan. Ada bidang-bidang ilmu yang akan memerlukan banyak singkatan sehingga diperlukan daftar singkatan.

#### ISI

Daftar singkatan, biasanya diurutkan sesuai pemakaiannya di dalam naskah. Singkatan yang paling awal ditaruh di paling atas, atau disusun sesuai abjad seperti Menyusun index

#### NOMOR HALAMAN

Ditulis dengan menggunakan huruf Romawi kecil pada posisi tengah bawah halaman (ix)

### <span id="page-10-1"></span>**2.1.10. Daftar Lampiran**

#### BENTUK /FORMAT

Berupa halaman-halaman yang berisi lampiran yang disusun di bagian akhir dari naskah Skripsi. Lampiran dapat berisi daftar bahan/formula dari suatu medium, cara pembuatan dan pemakaian, yang jika ditempatkan di bagian bahan dan cara kerja akan menjadi sangat berat. Atau berupa artikel-artikel penting yang perlu dimuat di dalam skripsi dalam bentuk lampiran (misalnya lampiran surat-surat sebagai bukti autentik data)

ISI

- 1. Daftar lampiran
- 2. Nomor-nomor lampiran

#### NOMOR HALAMAN

Ditulis dengan menggunakan huruf Romawi kecil pada posisi tengah bawah halaman (x)

### <span id="page-11-0"></span>**2.2. Batang tubuh**

- 2.2.1 Bab I. Pendahuluan
- 2.2.2 Bab II. Tinjauan Pustaka
- 2.2.3 Bab III. Bahan dan Cara kerja
- 2.2.4 Bab IV. Hasil dan Pembahasan
- 2.2.5 Bab V. Kesimpulan dan saran
- 2.2.6 Datar Pustaka

### <span id="page-11-1"></span>**2.2.1. Bab I. Pendahuluan**

Bagian pendahuluan dari sebuah skripsi berisi beberapa hal antara lain:

*2.2.1.1. Latar belakang masalah*

### DESKRIPSI DAN ISI

Berupa beberapa paragraf yang menjelaskan beberapa hal/informasi yang menjadi latar belakang mengapa penelitian skripsi ini dilakukan. Pada bagian ini juga dicantumkan beberapa pustaka yang diacu dalam menyusun rencana penelitian dan penyusunan skripsi. Kerangka berpikir dan kesempatan atau *gap* antar penelitian sehingga penelitian ini menjadi perlu dilakukan .

Cara mencantumkan Pustaka acuan di dalam naskah antara lain

- 1. Jika artikel ditulis oleh satu orang penulis, maka pencantuman/penulisan di dalam teks adalah: nama keluarga penulis, koma, tahun terbit artikel. *Jika dicantumkan di akhir kalimat makapPustaka ditaruh di dalam kurung. Jika pustaka dicantumkan di awal kalimat, maka hanya tahun terbit artikel yang ditaruh di dalam kurung.* Contoh:
	- a. *Toll like receptor* (TLR) yang telah ditemukan dan diidentifikasi pada manusia ada sejumlah 13 macam (Ma'at, 2009).
	- b. Menurut Ma'at (2009), Toll like receptor yang telah ditemukan dan diidentifiaksi pada manusia ada sejumlah 13 macam.
- 2. Jika artikel/Pustaka yang dicau hanya ditulis oleh dua orang maka penulisan menjadi: nama keluarga penulis pertama disambung dengan symbol dan (&) diikuti nama keluarga penulis kedua, tahun terbit Pustaka/artikel.

Contoh:

- a. Sistem pencernaan makanan pada mamalia dapat dibedakan antara saluran pencernaan dan kelenjar pencernaan (Campbell & Reece, 2002).
- b. Campbell & Reece, (2002) menyebutkan bahwa sistem pencernaan makanan pada mamalia dapat dibedakan antara saluran pencernaan dan kelenjar pencernaan.
- 3. Jika Pustaka yang diacu ditulis oleh lebih dari 2 penulis, maka ditulis di dalam kurung: nama keluarga (*surname*) penulis pertama, diikuti kata *et al.,* diikuti tahun terbit artikel/pustaka. Keterangan: i. kata *et al.* berasal dari bahasa latin yang berarti dan kawan-kawan. Karena merupakan serapan dari Bahasa asing, oleh karena itu ditulis miring (italic). Contoh:
- a. Ikan nilem merupakan salah satu ikan air tawar endemik Asia tenggara termasuk Indonesia, dengan habitat alami sungai dan rawa tersebar di perairan Sumatera, Jawa dan Kalimantan (Syamsuri *et al*., 2017).
- b. Syamsuri *et al*., (2017) melaporkan bahwa ikan nilem merupakan salah satu ikan air tawar endemik Asia tenggara termasuk Indonesia, dengan habitat alami sungai dan rawa yang tersebar di Sumatra, Jawa dan Kalimantan.
- 4. Jika di dalam satu kalimat menyitir banyak Pustaka, maka pencantuman Pustaka dilakukan di setiap bagin yang spesifik

Contoh:

a. Diketahui bahwa Osifikasi pada larva ikan nilem lebih lambat dibandingkan dengan osifikasi pada larva Cyprinidae lain seperti larva *Danio rerio* yang terjadi pada 8 dph (Maradonna *et al*., 2013) dan larva *Cyprinus carpio* yang terjadi pada 17 dph (Kužir *et al*., 2020).

### *2.2.1.2. Tujuan penelitian*

#### DESKRIPSI

Penulis menyusun tujuan penelitian/penulisan skripsi dengan menggunakan nomor urut/poin untuk memudahkan penyusunan, dan memudahkan pengecekan kesesuaian antara Tujuan penelitian dengan Judul, Hipotesis dan Kesimpulan

### *2.2.1.3. Hipotesis*

#### **DESKRIPSI**

Penulis menyusun beberapa hipotesis sesuai tujuan penelitian/penulisan skripsi. Sebaiknya gunakan nomor/poin untuk memudahkan pengecekan kesesuaian dengan Judul, Tujuan Penelitian dan Kesimpulan

Catatan: Bagi kelompok mahasiswa rekayasa, hipotesis dapat diganti dengan *Research Questions* sehingga memungkinkan mahasiswa rekayasa untuk mengajukan masalah, asumsi, dan pendekatan pemecahan masalah yang menjadi karakter perekayasa yang menggunakan pendekatan desain rekayasa.

### <span id="page-12-0"></span>**2.2.2. Bab II. Tinjauan Pustaka**

#### **DESKRIPSI**

Penyusun melakukan review beberapa issue/topik terkait penelitian yang dilakukan. Bagian ini menjelaskan pengetahuan2 yang telah dipublikasi dan pengetahuan2 yang diperlukan dalam mendukung terlaksananya penelitian.

Bagian tinjauan Pustaka ini juga bisa memuat gambar, skema, dan tabel.

#### TEKNIK MENYUSUN

Tinjauan Pustaka terdiri dari beberapa subjudul yang terkait dengan isu/topik yang diangkat dalam judul skripsi.

#### *Menyusun paragraf*

Paragraf disusun berbasis issue/topik yang akan diangkat dan dibahas/dijelaskan di dalam paragraf tersebut. Paragraf sebaiknya disusun dengan menggunakan urutan berpikir/kerangka kalimat penulis sendiri sehingga terhindar dari menuliskan ulang kalimat penulis lain dan dapat menghindari plagiarisme.

Gunakan kepala paragraf untuk memudahkan penyusunan. Kepala paragraf adalah satu kalimat yang menjadi inti pembahasan dalam satu paragraf. Kepala paragraf bisa diletakan pada awal, tengah atau akhir paragraf.

#### *Memuat Gambar*

Gambar yang dimaksud dapat berupa foto, skema, diagram alir, histogram, dll

Gambar sebaiknya diproduksi/dibuat sendiri.

Setiap gambar yang dimuat diberi nomor dan keterangan yang diletakkan di bagian bawah gambar sebagai nama/judul dari gambar tersebut. Beri keterangan selengkapnya sehingga pembaca bisa memahami isi/pesan yang ingin disampaikan di dalam atau melalui gambar tersebut.

Gambar bisa dilengkapi beberapa tanda, misalnya tanda panah kecil, panah besar, panah hitam, panah putih, huruf, simbol, dll. Simbol dan singkatan diberi penjelasan atau keterangan di dalam keterangan gambar sehingga bisa dipahami pembaca.

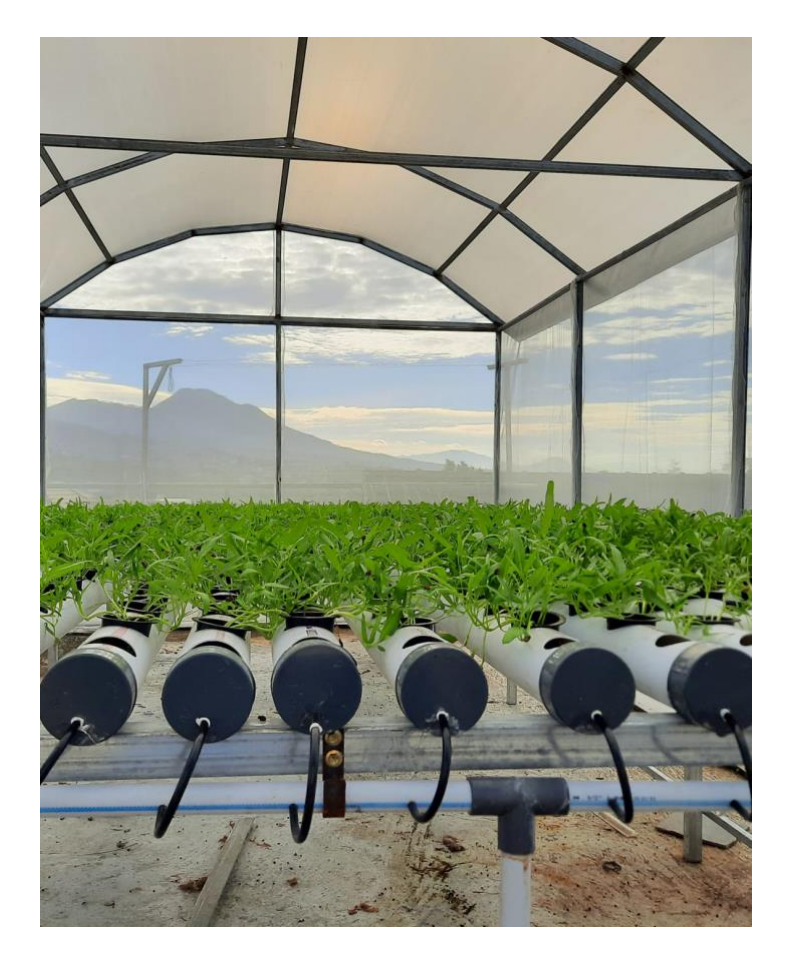

Gambar 1. Tanaman kangkung hidoponik umur 2 minggu. Tanaman kangkung dengan system ini sudah bisa dipanen ketika tanaman berumur 4 minggu setelah tanam.

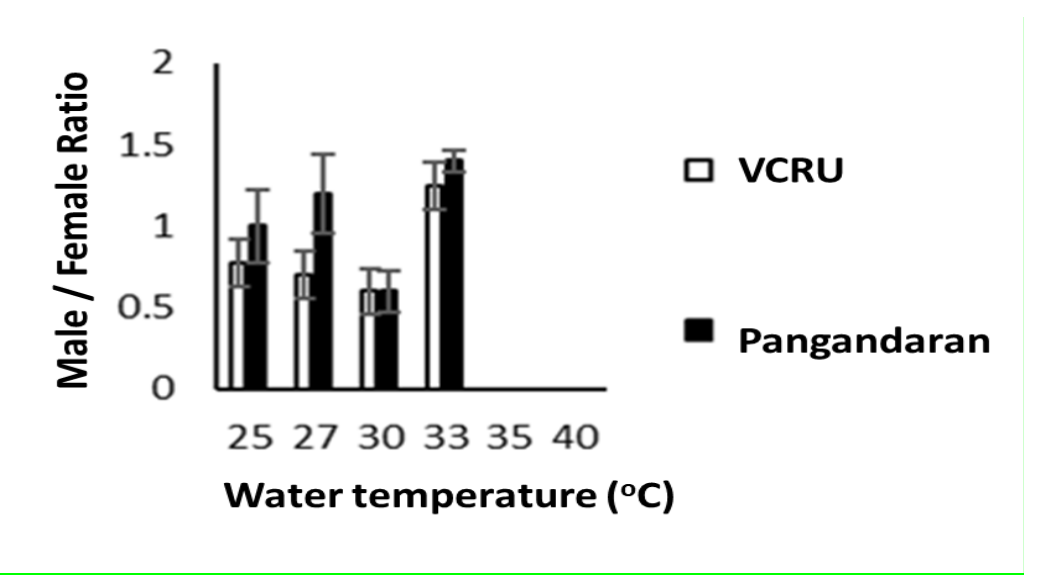

Gambar 2*. Male and Female Ratio of mosquito from VCRU and Pangandaran*.

Catatan: Gambar dan keterangan gambar sebaiknya ditulis dalam Bahasa Indonesia, kecuali jika seluruh skripsi ditulis dalam Bahasa Inggris

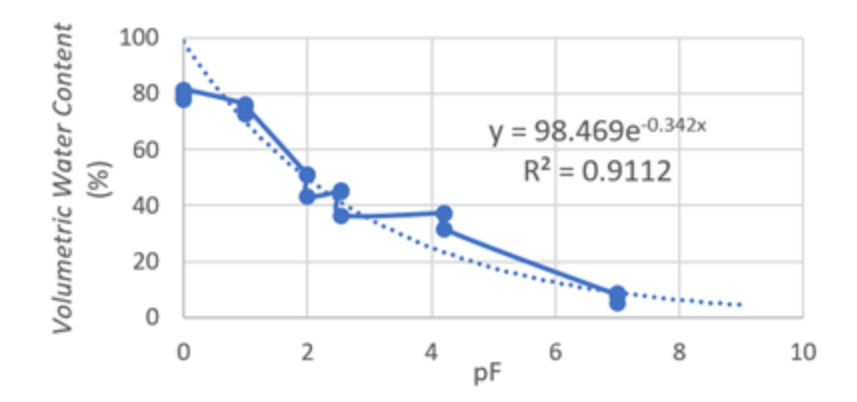

Gambar 3. Kurva regresi logaritmik pF terhadap kadar air tanah volumetrik.

Catatan:

- 2.1.Gambar dalam bentuk grafik sebaiknya dibuat bersih dari *grid* kecuali bila dibutuhkan untuk menunjukkan posisi dari data.
- 2.2.Nomor gambar harus dicantumkan pada naskah sesuai pembahasan di dalam paragraf. Contoh:

### **Persiapan lahan**

Tanah diolah dengan menggunakan cangkul dan traktor dengan kedalaman sekitar 30 cm. Selanjutnya dibuat bedengan dengan lebar 1 m, panjang 12 m, tinggi bedengan berkisar 20-30 cm, dan jarak antar bedengan sekitar 50 cm. Mulsa dipasang pada bedengan sebelum dilakukan penanaman dengan tujuan untuk menekan pertumbuhan gulma. Lubang tanam dibuat pada mulsa dengan jarak tanam 70 x 30 cm menggunakan tugal (Gambar 2).

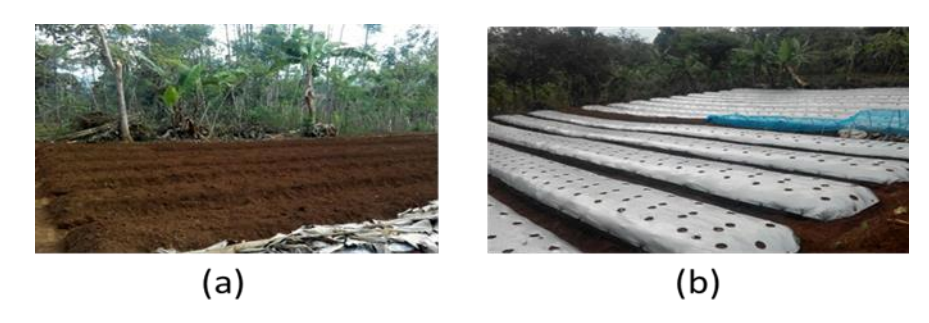

Gambar 4. (a) Proses persiapan lahan dan (b) bedengan yang telah siap ditanam

Gambar dari Pustaka lain yang telah publish memiliki hak cipta, sehingga untuk menggunakan/memuatnya diperlukan ijin dari penyusun artikel/pustaka yang diacu. Pencantuman gambar dari artikel lain tanpa ijin bisa digolongkan sebagai menjiplak/plagiat

Alternatif untuk hal itu, penyusun skripsi bisa menyusun/membuat gambar serupa dengan beberapa modifikasi berbasis informasi dari artikel lain sehingga informasi di dalam gambar menjadi semakin lengkap/semakin baik. Pada gambar yang telah dimodifikasi ditambahkan keterangan bahwa gambar dimodifikasi dari Axxx……(20xx)

#### *Memuat tabel*

Hal yang sama diperlakukan untuk mencantumkan tabel, sebaiknya penulis menyususn sendiri tabel yang digunakan sebagai hasil review/tinjauan, meskipun berbasis tabel dari artikel lain yang sudah publish, bisa diperkaya/dilengkapi dari pustaka lain.

Setiap tabel diberi nomor urut dan keterangan isi tabel yang sesuai.

Nomor tabel dan keterangan diletakkan diatas tabel dimaksud.

Simbol dan singkatan yang digunakan di dalam tabel harus dijelaskan dalam keterangan tabel sehingga bisa dipahami pembaca

Pemuatan tabel harus disesuikan atau merupakan bagian dari naskah, oleh karena itu nomor tabel perlu dicantumkan di dalam naskah pada bagian pembahasan yang sesuai.

Penjelasan legenda dari tabel disajikan pada bagian bawah tabel.

#### *Contoh tampilan tabel*

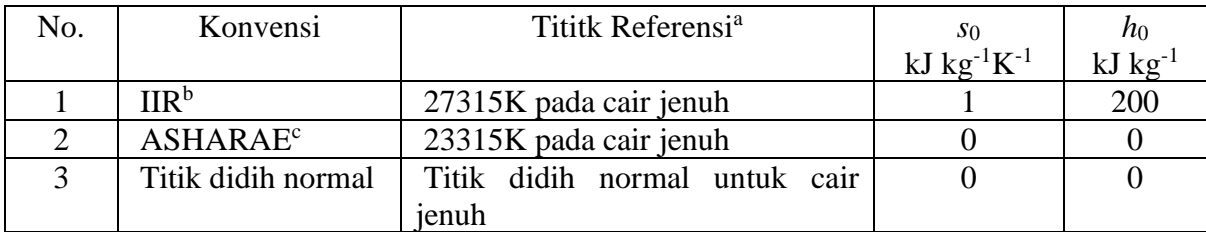

#### Tabel 1. Konvensi untuk Tingkat Keadaan Referensi

<sup>a</sup>Titik referensi menentukan temperature dan massa jenis

b *International Institute of Refrigeration*

<sup>c</sup> *American Society of heating, Refrigeration and Air-Conditioning Engineers*

Bila tabel tidak mencukupi untuk ditampilkan dalam 1 halaman, maka dibuat tabel baru dengan kepala yang sama. Contoh dari penyajian tabel pada dua halaman yang berurutan.

|    | d, | t,   | $e_i$ |                                     |
|----|----|------|-------|-------------------------------------|
|    |    | 0,5  |       | 2,51628822 $\times$ 10 <sup>0</sup> |
|    |    | 0,75 |       | $-3,49598050 \times 10^{0}$         |
|    |    | 2,5  |       | $-1,28939650 \times 10^{0}$         |
|    |    | 0,5  |       | 5,47295195 $\times$ 10 <sup>0</sup> |
|    |    | 0,85 |       | $-2,22976436 \times 10^{0}$         |
|    |    |      |       | $1,02082011 \times 10^{0}$          |
|    |    |      |       | $-9,61695881 \times 10^{-3}$        |
|    |    | 0,5  |       | 7,14142522 $\times 10^{-2}$         |
| 9  |    |      |       | $1,46217490 \times 10^{-1}$         |
| 10 |    |      |       | $-6,56486371 \times 10^{-2}$        |

Table 4.2 Koefisien dan Parameter Model Matematik

Table 4.2 (Lanjutan)

|    |      | $e_i$ |                                      |
|----|------|-------|--------------------------------------|
| 11 | າ    |       | 6,56486371 $\times$ 10 <sup>-2</sup> |
| 12 | 3,5  |       | $-2,18319727 \times 10^{-2}$         |
| 13 | 9,5  |       | $-5,90343386 \times 10^{-2}$         |
| 14 | 4,5  |       | $-3,74343357 \times 10^{-2}$         |
| 15 | 10,5 |       | 7,77406498 $\times 10^{-4}$          |
| 16 | 25   |       | $-5,10648362 \times 10^{-3}$         |
| 17 | 28   |       | 4,98022850 $\times 10^{-4}$          |

### <span id="page-18-0"></span>**2.2.3. Bab III. Bahan dan cara kerja/Metode penelitian**

Penulisan sebaiknya mengikuti urutan

- III.1. Waktu, tempat dan bahan penelitian
	- i. Waktu penelitian
	- ii. Tempat-tempat/lokasi penelitian
	- iii. Sampel (subyek penelitian)
	- iv. Bahan habis (jika ada dan perlu) Alat yang digunakan (jika ada dan perlu ditulis, alternatifnya bisa ditulis langsung dalam cara kerja/metode)

Sebaiknya bahan habis dan daftar alat yang digunakan disusun secara berutuan dan bernomor sehingga jika ada yang terlewat mudah terdeteksi dan mudah untuk mencari ruang guna menambahkan bagian yang terlewat tersebut.

Dimungkinkan disusun dalam bentuk tabel dilengkapi dengan keterangan yang dianggap perlu, misalnya menggunakan Kit reagent yang harus dibeli dari perusahaan tertentu, maka nama produsen/suplier dan nomor katalog bisa dicantumkan dalam keterangan. Hal ini akan mempermudah penulis dan pembaca jika kelak akan mengadakan/membeli Kit yang sama saat bekerja/mengerjakan penelitian serupa di tempat/laboratorium lain. Meskipun informasi serupa sangat mudah ditemukan secara online.

Apabila bahan yang digunakan terlalu kompleks dan perlu penjelasan lebih detil (misalnya beberapa larutan yang harus dibuat sendiri), maka cara pembuatannya bisa dijelaskan di bagian Lampiran, dan nomor lampiran dicantumkan di bagian ini.

Bahan dan cara kerja dapat dilengkapi diagram alir untuk memudahkan pembaca memahami alur penelitian yang disajikan di dalam skripsi.

### III.2. Cara kerja

Setiap Teknik/metoda/cara kerja yang digunakan dalam melakukan pengamatan/penelitian dijelaskan sebagai sub-bagian sesuai kebutuhan.

Cara kerja yang dimuat hanya cara kerja yang digunakan dalam penelitian Tugas Akhir saja.

Misalnya:

- III.2.1. Pemeliharaan Tumbuhan dan pengambilan sampel
- III.2.2. Isolasi mRNA dari sampel
- III.2.3. Reverse Transcriptase Polymerase Chain Reaction (RT-PCR) untuk

mendeteksi ekspresi gen x

III.2.3. Metanalisis

III.2.4. Analisis statistic, dst.

Sebaiknya cara kerja disusun dengan urutan yang jelas (bisa dengan nomor urut langkah per langkah, hal ini akan mempermudah penulis jika harus melakukan carakerja yang sama di tempat lain (misalnya setelah bekerja) jika teknik/metoda/carakerja yang sama diperlukan (perlu kesepakatan)

Apabila cara kerja yang digunakan mengacu pada cara kerja peneliti sebelumnya yang sudah dipublikasikan, maka Pustaka acuan harus dicantumkan.

Jika karena ketiadaan/keterbatasan fasilitas di SITH atau ITB sehingga harus mengerjakan cara kerja TA di tempat lain (misalnya di LIPI, atau Lab xxx, Institusi yyyy) dan dikerjakan oleh tehnisi setempat, maka penulis harus berupaya untuk menuliskan urutan kerjanya, meskipun tidak mengerjakan sendiri.

Tetapi apabila tidak mungkin untuk menuliskannya, misalnya sekuensing DNA, dimana sampel DNA dikirimkan ke suatu Laboratorium di Malaysia atau Singapore, maka bisa dituliskan nama Laboratoriumnya dan nomor/nama kontak yang bisa dihubungi (telepon, HP, WA, email, dll), untuk memudahkan pencarian jika suatu saat harus melakukan hal yang sama/serupa.

Persamaan matematika lebih baik ditulis dalam bentuk yang lazim dalam matematika walaupun dalam satu baris. Semua persamaan matematika ditulis dengan tabulasi 1,5 cm dari kiri dan harus mempunyai nomor yang diletakkan di sebelahnya dan rata kanan terhadap batas kanan pengetikan.

Contoh:

$$
ET_c = \frac{\Delta A + \frac{\rho c_p u_2 D_2}{R_c^{50}} \left(\frac{D_{50}}{D_2}\right)}{\Delta + \gamma \left(1 + \frac{(r_s)_c u_2}{R_c^{50}}\right)}
$$
(3.1)

Keterangan: angka 3 artinya persamaan itu ditulis pada Bab 3, sedangkan 1 artinya persamaan itu adalah persamaan matematika pertama yang ditulis pada bab tersebut.

#### <span id="page-19-0"></span>**2.2.4. Bab IV. Hasil dan Pembahasan**

Hasil pengamatan sebaiknya disajikan dalam bentuk sub bagian dengan urutan dan nomor yang sesuai yang dijelaskan dalam metode/cara kerja (sehingga urutan pemaparan konsisten).

Misalnya:

- IV.1. Pertumbuhan tanaman sampel di dalam screen house A di Kampus Jatinangor
- IV.2. Kualitas total RNA hasil isolasi
- IV.3. Ekspresi gen x pada tanaman sampel dideteksi dengan RT-PCR dan gel elektroforesis
- IV.4. dst

Hasil pengamatan dapat disajikan dalam bentuk tabel, histogram, gambar/foto, hasil analisis, dll.

Pada tabel atau histogram, biasanya dilengkapi dengan hasil analisis statistik, simbol2 (misalnya: berbeda nyata) dan singkatan2 yang dicantumkan dalam tabel atau histogem, perlu dijelaskan di keterangan tabel/gambar

Nomor tabel dan keterangan tabel diletakkan diatas Tabel, sedangkan Nama/nomor gambar diletakkan di bagian bawah gambar

Apabila perlu penjelasan lebih rinci tentang isi tabel, bisa dijelaskan dalam teks/naskah.

Pembahasan:

- 1. Pembahasan dapat dilakukan langsung pada setiap hasil pengamatan dengan cara membandingkan dengan hasil pada penelitian yang serupa dengan penelitian ini yang telah dimuat dalam artikel/Pustaka yang bisa diacu.
- 2. Pembahasan juga memuat penjelasan/bahasan fenomena yang ditemukan dalam hasil penelitian dan membandingkannya dengan hasil penelitian serupa dari penelitian orang lain yang telah dipublikasi, atau sedang dalam persiapan publikasi, atau tidak dipublikasi (sebagai komunikasi personal).
- 3. Pembahasan juga bisa membahas kemungkinan2 yang terjadi sesuai atau berkebalikan dengan fenomena/temuan2 yang telah ditemukan/dipublikasikan oleh peneliti lain. Pustaka-pustaka yang mendukung/sesuai dan/atau yang berbeda pendapat/kontradiksi perlu dimuat di bagian ini, kemudian dicarikan solusi pemecahan.
- 4. Bahasan juga ditujukan untuk membuktikan apakah hipotesis yang dibangun di bagian pendahuluan sesuai, tidak sesuai atau bahkan berlawanan dengan hasil pengamatan.Jika hal itu terjadi bisa dimunculkan pertanyaan apa kemungkinan penyebabmya.
- 5. Semua hasil penelitian dibahas dan dikaitkan antara satu bagian dengan bagian lain sehingga pembahasan menjadi utuh dan bisa ditarik kesimpulan yang didukung oleh hasil penelitian yang sudah dipublikasikan dalam Pustaka yang sudah terbit lebih dahulu.
- 6. Paragraf terkahir hendaknya digunakan untuk mengarahkan pembahasan menuju ke kesimpulan.

### <span id="page-20-0"></span>**2.2.5. Bab V. Kesimpulan dan Saran**

Kesimpulan dari penelitian ditulis dalam bentuk beberapa poin, sebaiknya mempertimbangkan hasil pembahasan, bukan hanya data hasil pengamatan

Saran: jika ditemukan kemungkinan untuk melanjutkan atau melakukan penelitian lanjutan hingga bisa mengungkap keseluruhan fenomena yang diteliti, sehingga penelitian bisa dilanjutkan oleh peneliti yang sama pada waktu yang akan datang atau oleh peneliti yang lain yang juga tertarik dengan fenomena yang sama.

Saran juga bisa memuat kemungkinan pemanfaatan hasil penelitian yang dimuat dalam skripsi ini untuk dimanfaatkan di masyarakat dengan atau tanpa modifikisi pendekatan

### <span id="page-20-1"></span>**2.2.6. Daftar Pustaka**

Berisi susunan Pustaka yang digunakan atau diacu dalam penyusunan skripsi baik di dalam bagian I sampai dengan Bagian V

#### TEKNIK PENULISAN

Mengikuti urutan/sesuai abjad dari nama keluarga penulis pertama.

- a. penulisan artikel dalam jurnal
- b. penulisan buku/bagain dari buku
- c. penulisan artikel yang dimuat di website
- a. Jurnal/artikel

Urutan nama penulis (nama keluarga/surname, abjad nama depan dan tengah). Tahun terbit. Judul artikel. Nama jurnal/buku (ditulis dengan huruf miring/italic), volume (nomor/jika ada): halaman xxx sd xxx.

b. Buku

Urutan nama penulis (nama keluarga/surname, abjad nama depan dan tengah). Tahun terbit. Judul artikel/Bab. Judul buku (ditulis dengan huruf miring/italic), Edisi, halaman: xxx sd xxx.

c. Artikel dari website

Urutan nama penulis (nama keluarga/surname, abjad nama depan dan tengah). Tahun terbit. Judul artikel. Nama jurnal/buku (ditulis dengan huruf miring/italic), volume (nomor/jika ada): halaman xxx sd xxx. Alamat website dan tanggal akses website

### <span id="page-21-0"></span>**2.3. Lampiran-lampiran**

- a. Lampiran I
- b. Lampiran II
- c. Lampiran III
- d. Dan seterusnya. Nomor lampiran juga harus dinyatakan di dalam teks sesuai hubungan antara teks dengan Lampiran

Catatan:

- Dalam hal PS melakukan *dual degree* dengan PS lain di Luar Negeri dan Skripsi harus ditulis dalam Bahasa Inggris, maka format ini masih bisa digunakan dengan cara dialih bahasakan

# <span id="page-22-0"></span>**FORMAT SUSUNAN HALAMAN SKRIPSI**

Panduan mencakup 2 bagian besar:

- 1. Susunan penulisan dan isi dari Skripsi
- 2. Formating, termasuk penulisan tabel, gambar, dll (termasuk contoh-contoh)

#### \_\_\_\_\_\_\_\_\_\_\_\_\_\_\_\_\_\_\_\_\_\_\_\_\_\_\_\_\_\_\_\_\_\_\_\_\_\_\_\_judul\_\_\_\_\_\_\_\_\_\_\_\_\_\_\_\_\_\_\_

# SKRIPSI SARJANA PROGRAM STUDI xxxxxxxxx

\_\_\_\_\_\_\_\_\_\_\_\_\_\_\_\_\_\_\_\_\_\_\_\_\_\_\_\_\_\_\_\_\_\_\_\_\_\_\_\_\_\_\_\_\_\_\_\_\_\_\_\_\_\_\_\_\_\_\_\_\_\_\_

\_\_\_\_\_\_\_\_\_\_\_\_\_\_\_\_\_\_

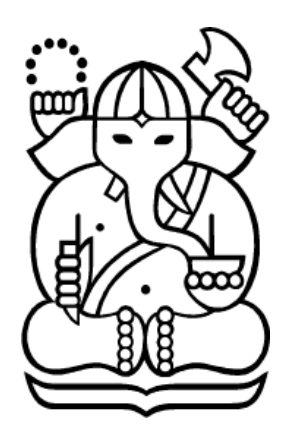

Disusun oleh

………………. nama ……………. NIM ……………………………..

PROGRAM STUDI xxxxxxxxx SEKOLAH ILMU DAN TEKNOLOGI HAYATI

# INSTITUT TEKNOLOGI BANDUNG BANDUNG, 20XX

#### HALAMAN PENGESAHAN

………………………………………………………….………………………… …………………………………………………judul……………………………… ………..

### SKRIPSI SARJANA

## PROGRAM STUDI xxxxxxxxx

Disusun oleh

…………………nama ……………….. NIM: ………………………………….

Bandung, tanggal bulan tahun

Penyusun,

ttd

………………………nama …………………….

NIM: xxxxxxxxxxxxx

Diperiksa dan disetujui oleh

Pembimbing,

Ketua Program Studi,

ttd

Ttd

Nama

NIP

Nama

NIP

#### **KATA PENGANTAR**

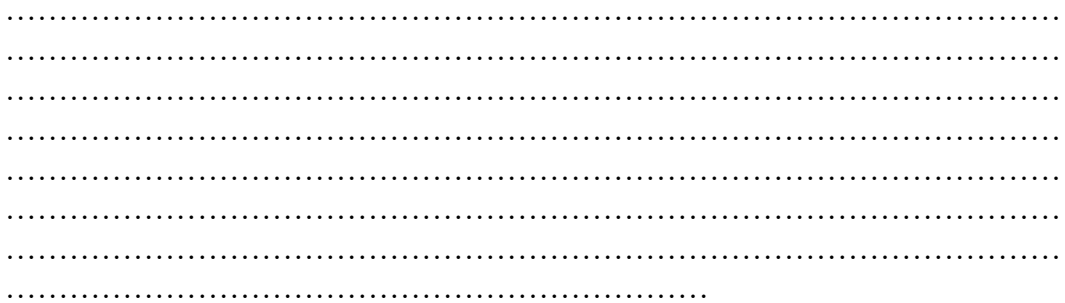

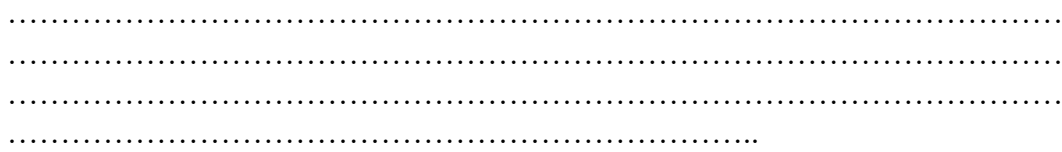

Bandung, tanggal bulan tahun Penyusun

#### **ABSTRAK**

Kata kuci: xxxxxxx, yyyyy, zzzzz, aaaaaaa, bbbbbbbb

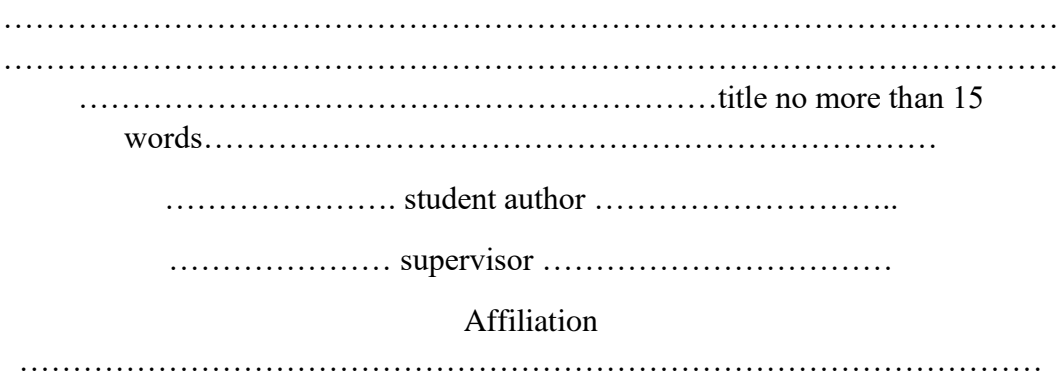

## ABSTRACT

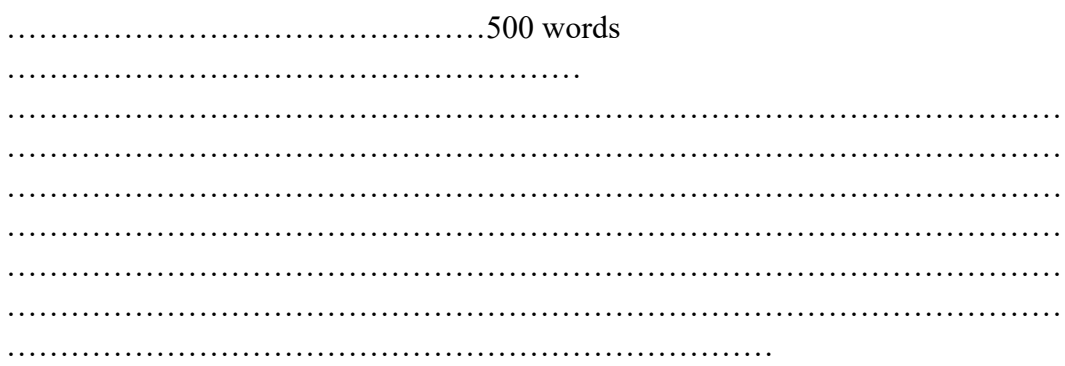

Keywords: aaaaaa, bbbbb, ccccc, ddddd, eeeeeee

DAFTAR ISI

DAFTAR TABEL

### DAFTAR GAMBAR

### DAFTAR SINGKATAN

### DAFTAR LAMPIRAN

# **BAB I**

# **PENDAHULUAN**

- **I.1. Latar belakang masalah**
- **I.2. Tujuan Penelitian**

**I.3. Hipotesis**

# **BAB II**

# **TINJAUAN PUSTAKA**

**II.1. subjudul 1**

**II.2. subjudul 2**

**II.3. subjudul 3**

dst

# **BAB III**

# **METODE PENELITIAN**

**III. 1. Bahan Penelitian**

**III.2. Tempat penelitian**

**III.3. Alat -alat yang digunakan dalam penelitian**

**III.4. Cara/Metode Kerja**

**III.4.1. Metode 1**

**III.4.2. Metode 2**

**III.4.3. Metode 3**

dst

# **BAB IV**

# **HASIL DAN PEMBAHASAN**

**IV.1. Hasil Pengamatan 1**

**IV.2. Hasil Pengamatan 2**

**IV.3. Hasil Pengamatan 3**

dst

# **BAB V**

# **KESIMPULAN DAN SARAN**

**V.1. Kesimpulan** 

**V.2. Saran**

# **DAFTAR PUSTAKA**

# **LAMPIRAN-LAMPIRAN**

## **Lampiran I**

………………………………judul………………………………..

## **Lampiran II**

…………………………………judul……………………………..

### **Lampiran III**

………………………………judul………………………………..

# <span id="page-41-0"></span>**BAGIAN 3 PEDOMAN PENYUSUNAN DRAF PUBLIKASI**

## <span id="page-41-1"></span>**3.1. BAGIAN-BAGIAN DRAF PUBLIKASI**

Petunjuk penulisan draf publikasi dapat bervariasi antar publisher/jurnal. Sesuai dengan tujuan bahwa Draf publikasi yang disusun oleh mahasiswa tingkat sarjana adalah untuk digunakan sebagai basis informasi dalam sidang sarjana, maka petunjuk penulisan Draf Publikasi ini kami susun dengan format yang paling umum sehingga semua bahan yang diperlukan dalam draf publikasi termuat. Penyesuaian format perlu dilakukan tim penulis apabila draf yang dihasilkan akan disubmit ke jurnal untuk dipublikasikan. Untuk tujuan tersebut, maka format draf publikasi harus menyesuaikan dengan format dari jurnal yang dituju.

Dalam penulisan artikel di dalam jurnal biasanya penerbit akan memberi batas jumlah halaman dan atau jumlah kata sehingga artikel yang di"submit" relatif singkat/ringkas, meskipun ada juga yang memuat sangat banyak informasi.

Bagian-bagian yang menjadi bentuk umum draf publikasi adalah

- i. Kepala (Head)
- ii. Batang tubuh (Body)

## <span id="page-42-0"></span>**1. Bagian kepala draf publikasi**

Biasanya disajikan dalam satu halaman sehingga semua informasi termuat dengan jelas

### *Judul (Title)*

- Berisi judul artikel, biasanya disyaratkan tidak lebih dari 15 atau 20 kata (atau maksimum 17 kata)
- Jika draf publikasi disusun dari data yang dihasilkan dalam penelitian Tugas Akhir mahasiswa S1, maka judul artikel bisa sama dengan judul skripsi, atau berbeda dengan judul skripsi (dibuat judul baru yang lebih menarik berdasar hasil pembahasan lebih lanjut), bisa mengacu pada hasil dan pembahasan.
- Ditulis dengan font lebih besar dari font pada naskah (teks/body), misalnya 14 atau 16.

### *Susunan tim penulis/penyusun dan afiliasi (authorship and their affiliations)*

- Catatan: Nama mahasiswa ditulis terlebih dahulu kemudian nama pembimbing dan email yang dicantumkan adalah email pembimbing
- Susunan penulis adalah merupakan kesepakatan diantara mahasiswa dan pembimbing, termasuk mahasiswa/dosen lain yang ikut terlibat pada penelitian yang akan dipublikasikan.
- Gelar para penulis biasanya tidak disertakan, kecuali disyaratkan oleh penerbit/jurnal. Penerbitan di bidang kedokteran biasanya mensyaratkan pencantuman gelar secara lengkap.
- Penulis pertama bisa mahasiswa peneliti/penulis skripsi atau pembimbing (perlu kesepakatan dari berbagai pertimbangan).
- Afiliasi penulis adalah alamat institusi dimana penulis bermukim atau melakukan penelitian. Afiliasi penulis biasanya dilakukan dengan menggunakan angka pada posisi "superscript" pada akhir nama penulis. Angka superscript itu kemudian dijelaskan dibawah susunan penulis sebagai afiliasi/alamat para penulis.
- Penulis dengan alamat komunikasi biasanya diberi tanda asterisk, diberi penjelasan di bagian bawah dan dilengkapi dengan nomor telepon dan atau alamat email.
- Affiliasi ditulis dengan font sama dengan font pada body (normal)

## <span id="page-43-0"></span>**2. Bagian batang tubuh draf publikasi**

### *Abstrak dan Kata Kunci (Abstract and keywords)*

- Memuat keseluruhan informasi yang sebagai isi artikel yang ditulis secara ringkas (300 sd 500 kata)
- Dilengkapi kata kunci (keywords): berupa 5 sd 6 kata yang dianggap paling penting berkaitan dengan judul dan isi artikel. Biasanya digunakan sebagai "tags" dalam pencarian artikel baik secara online maupun offline

### *Pendahuluan (Introduction)*

- Ditulis dalam 3 sd 5 paragraf yang berisi
	- o Latar belakang masalah
	- o Hubungan penelitian ini dengan pengetahuan atau penelitian di bidang yang sama
	- o Manfaat dari hasil penelitian yang dimuat dalam artikel ini

### *Bahan dan Cara Kerja (Materials and methods)*

• Ditulis dalam beberapa sub-bab secara ringkas (tidak perlu dibedakan antara bahan, alat dan cara kerja). Jika diperlukan gambar/skema bisa disertakan untuk memperjelas alur penelitian/pengamatan. Sedangkan untuk memperjelas teknik pelaksanaan penelitian, bisa mengacu pada Pustaka acuan yang sudah ada

### *Hasil (Results) dan Pembahasan (Discussion)*

- Hasil-hasil penelitian disajikan dalam bentuk gambar, tabel, histogram, hasil analisis, disertai penjelasan ringkas yang diperlukan apabila penjelsan tersebut tidak termuat dalam keterangan Tabel dan Gambar.
- Dalam Menyusun Draf Publikasi, biasanya tabel dan Gambar diletakkan di bagian belakang setelah Daftar Pustaka dengan ukuran satu gambar/satu halaman, sehingga ukuran tabel/gambar cukup besar dan detil dari tabel/gambar mudah ditemukan (kualitas sangat baik/prima), sehingga gambar mudah dipahami oleh reviewer.Tabel/gambar dengan kualiats buruk akan dengan mudah ditolak reviewer sebelum melihat isi dari Tabel/gambar tersebut.
- Judul/nomor tabel diletakkan diatas tabel, lengkap dengan keterangan, symbol dan singkatansingkatan yang digunakan di dalam tabel
- Judul/nomor gambar diletakkan di bawah gambar, lengkap dengan keterangan tentang simbol2 dan singkatan2 yang digunakan di dalam gambar. Histogram, peta, skema, hasil analisis, dll, dianggap sebagai gambar.

### *Diskusi/Pembahasan (Discussion)*

- Di bagian ini penulis melakukan pembahasan/diskusi tentang fenomena yang muncul baik dari data penelitian yang dilakukan, maupun dari Pustaka yang digunakan sebagai acuan.
- Diskusi bisa tersusun atas beberapa ide dan disampaiakn dalam beberapa paragraf (satu ide satu paragraf)
- Paragraf terakhir biasanya diarahkan untuk membawa pembaca menuju kesimpulan yang dapat ditarik dari hasil penelitian dan diskusi yang telah dilakukan.

### *Ucapan terima kasih (Acknowledgement)*

• Pada bagian ini tim penulis menyampaikan ucapan terima kasih secara ringkas kepada "*stake holder*" yang berperan dalam terlaksananya penelitian dan penulisan namun tidak tercantum pada daftar penulis seperti: penyandang dana, asisten penelitian (yang tidak masuk dalam tim penulis), dan drafter (sekretaris/penulis draf yang membantu menulis/mengetik dan memperbaiki kesalahan pengetikan). Nama pembimbing sudah ada di dalam daftar penulis (*author*) sekaligus sebagai penanggungjawab dan alamat komunkasi (*correspondent author*)

### *Daftar Pustaka (References)*

- Disusun sesuai dengan format yang digunakan pada jurnal yang dituju. Diwajibkan menggunakan reference manager dan style antara lain: 1. APA (American Psychological Association). 2. MLA (Modern Language Association), 3. CMOS (Chicago Manual of Style), dll dengan menggunkan aplikasi: Mendeley, End Note
- Dalam hal digunakan untuk syarat sidang, maka diambil kesepakatan antar Kaprodi
- Penulisan Pustaka:
	- o Jurnal/artikel

Urutan nama penulis (nama keluarga/surname, abjad nama depan dan tengah). Tahun terbit. Judul artikel. Nama jurnal/buku (ditulis dengan huruf miring/italic), volume (nomor/jika ada): halaman xxx sd xxx.

o Buku

Urutan nama penulis (nama keluarga/surname, abjad nama depan dan tengah). Tahun terbit. Judul artikel/Bab. Judul buku (ditulis dengan huruf miring/italic), Edisi, halaman: xxx sd xxx.

## <span id="page-44-0"></span>**3. Lainnya**

### *Tabel (Tables)*

- Tabel hasil penelitian harus jelas dan berkontribusi dalam menjelaskan hasil penelitian, sehingga simbol dan singkatan digunakan harus bisa dipahami dan ditemukan dengan mudah oleh reviewer. Ketidak lengkapan keterangan pada tabel bisa menyebabkan reviewer memutuskan untuk menolak (*reject*) draf publikasi yang direview
- Disajikan dalam 1 halaman/tabel
- Penempatan tabel dan gambar pada naskah yang siap cetak adalah tugas editor, setelah naskah dinyatakan diterima tanpa perbaikan oleh reviewer dan tim Redaksi, dan akan diterbitkan (online/offline)

### *Gambar (Figures)*

- Gambar yang disajikan adalah karya sendiri, jelas, tegas, tidak ada keraguan dan ketidak tajaman (blur pada foto), diberi keterangan yang jelas dan lengkap, termasuk simbol2 dan singkatan yang digunakan dalam gambar. Keterangan yang lengkap bisa menyebabkan reviewer menolak (mereject) draf artikel untuk dilanjutkan dalam proses penerbitan.
- Kualitas gambar/foto harus sangat baik/prima, sehingga tidak muncul keraguan di dalamnya
- Disajikan 1 gambar/halaman

# **judul artikel anda disini sesuai dengan kaidah yang berlaku**

Nama mahasiswa • Nama Pembimbing  $1^{\boxtimes}$  • Nama Pemimbing 2 (Perlu kesepakatan untuk meletakkan urutan nama penulis dalam draft publikasi. Oleh karena itu, silahkan didiskusikan dengan pembimbing)

 $\boxtimes$  School of Life Sciences and Technology, Institut Teknologi Bandung (ITB) Jalan Ganesha No. 10 Bandung 40132 Indonesia e-mail: emailpembimbing@email.com

**Abstrak** *Lorem ipsum dolor sit amet, consectetur adipiscing elit, sed do eiusmod tempor incididunt ut labore et dolore magna aliqua. Senectus et netus et malesuada fames ac turpis egestas. Sed sed risus pretium quam vulputate dignissim suspendisse in est. Velit scelerisque in dictum non consectetur. Tristique senectus et netus et malesuada. Auctor neque vitae tempus quam pellentesque nec nam. Mattis pellentesque id nibh tortor id aliquet lectus. Eget magna fermentum iaculis eu non diam. Pulvinar sapien et ligula ullamcorper malesuada proin libero nunc consequat. Nisi lacus sed viverra tellus in. Et ligula ullamcorper malesuada proin libero nunc consequat interdum. Nulla pellentesque dignissim enim sit amet venenatis urna. Quam lacus suspendisse faucibus interdum. Vel eros donec ac odio tempor orci dapibus ultrices in (300-500 kata).*

**Kata kunci** kata1, kata2, kata3, kata 4 (5-6 kata)

#### **Metodologi (3-5 paragraf)**

Lorem ipsum dolor sit amet, consectetur adipiscing elit, sed do eiusmod tempor incididunt ut labore et dolore magna aliqua. Purus ut faucibus pulvinar elementum integer enim neque volutpat. In nulla posuere sollicitudin aliquam ultrices sagittis orci a. Pretium fusce id velit ut. Mauris rhoncus aenean vel elit scelerisque mauris. Non pulvinar neque laoreet suspendisse interdum. In mollis nunc sed id semper risus in hendrerit gravida. Ultrices dui sapien eget mi proin sed. Eu feugiat pretium nibh ipsum consequat nisl vel. Nam libero justo laoreet sit amet cursus sit amet. Et magnis dis parturient montes nascetur ridiculus mus mauris. Pellentesque elit eget gravida cum sociis natoque penatibus et magnis. Tellus mauris a diam maecenas sed enim ut. Pretium aenean pharetra magna ac placerat vestibulum lectus mauris ultrices. Nibh sit amet commodo nulla facilisi nullam vehicula. Posuere morbi leo urna molestie at elementum eu facilisis sed. Turpis egestas pretium aenean pharetra magna ac placerat vestibulum lectus<sup>[1]</sup>.

Eget nunc lobortis mattis aliquam faucibus purus in. Amet est placerat in egestas erat imperdiet. Quis eleifend quam adipiscing vitae proin sagittis nisl. Aliquam etiam erat velit scelerisque in dictum. Euismod quis viverra nibh cras pulvinar. Porta lorem mollis aliquam ut porttitor leo a. Et netus et malesuada fames ac. Est ultricies integer quis auctor elit sed vulputate mi sit. Nisl nisi scelerisque eu ultrices vitae auctor. Pellentesque sit amet porttitor

eget dolor morbi non arcu risus. Bibendum enim facilisis gravida neque convallis a cras semper auctor. Facilisi etiam dignissim diam quis enim lobortis scelerisque. Proin sed libero enim sed. Sed blandit libero volutpat sed cras. Dui id ornare arcu odio ut sem nulla pharetra. Fermentum iaculis eu non diam phasellus<sup>[2]</sup>

Est ullamcorper eget nulla facilisi etiam dignissim. Nisl pretium fusce id velit ut tortor pretium viverra. Bibendum enim facilisis gravida neque convallis a. Fermentum et sollicitudin ac orci phasellus egestas tellus rutrum tellus. Nibh tortor id aliquet lectus proin nibh nisl. Molestie at elementum eu facilisis. Lacus laoreet non curabitur gravida arcu ac tortor. Et malesuada fames ac turpis egestas maecenas pharetra convallis posuere. Viverra nam libero justo laoreet sit amet. Pretium nibh ipsum consequat nisl vel pretium lectus quam. Senectus et netus et malesuada fames ac. Feugiat in ante metus dictum at tempor. Mauris ultrices eros in cursus turpis massa tincidunt dui ut. Ac ut consequat semper viverra nam libero<sup>[3]</sup>.

#### **Metodologi**

#### *Metode 1*

Lorem ipsum dolor sit amet, consectetur adipiscing elit, sed do eiusmod tempor incididunt ut labore et dolore magna aliqua. Id volutpat lacus laoreet non curabitur gravida. Id eu nisl nunc mi ipsum. Pellentesque adipiscing commodo elit at imperdiet. Lectus mauris ultrices eros in cursus turpis. Eros in cursus turpis massa tincidunt dui ut ornare. At in tellus integer feugiat scelerisque. Orci ac auctor augue mauris. Massa id neque aliquam vestibulum morbi blandit cursus risus at. Fringilla ut morbi tincidunt augue interdum velit euismod in. Arcu dui vivamus arcu felis bibendum. Commodo sed egestas egestas fringilla phasellus. Ultricies mi eget mauris pharetra et ultrices. Amet volutpat consequat mauris nunc. Aliquet sagittis id consectetur purus ut. Congue nisi vitae suscipit tellus mauris a diam.

#### *Metode 2*

Lorem ipsum dolor sit amet, consectetur adipiscing elit, sed do eiusmod tempor incididunt ut labore et dolore magna aliqua. Id volutpat lacus laoreet non curabitur gravida. Id eu nisl nunc mi ipsum. Pellentesque adipiscing commodo elit at imperdiet. Lectus mauris ultrices eros in cursus turpis. Eros in cursus turpis massa tincidunt dui ut ornare. At in tellus integer feugiat scelerisque. Orci ac auctor augue mauris. Massa id neque aliquam vestibulum morbi blandit cursus risus at. Fringilla ut morbi tincidunt augue interdum velit euismod in. Arcu dui vivamus arcu felis bibendum. Commodo sed egestas egestas fringilla phasellus. Ultricies mi eget mauris pharetra et ultrices. Amet volutpat consequat mauris nunc. Aliquet sagittis id consectetur purus ut. Congue nisi vitae suscipit tellus mauris a diam.

#### *Metode 3*

Lorem ipsum dolor sit amet, consectetur adipiscing elit, sed do eiusmod tempor incididunt ut labore et dolore magna aliqua. Id volutpat lacus laoreet non curabitur gravida. Id eu nisl nunc mi ipsum. Pellentesque adipiscing commodo elit at imperdiet. Lectus mauris ultrices eros in cursus turpis. Eros in cursus turpis massa tincidunt dui ut ornare. At in tellus integer feugiat scelerisque. Orci ac auctor augue mauris. Massa id neque aliquam vestibulum morbi blandit cursus risus at. Fringilla ut morbi tincidunt augue interdum velit euismod in. Arcu dui vivamus arcu felis bibendum. Commodo sed egestas egestas fringilla phasellus. Ultricies mi eget mauris pharetra et ultrices. Amet volutpat consequat mauris nunc. Aliquet sagittis id consectetur purus ut. Congue nisi vitae suscipit tellus mauris a diam.

#### *Metode 4*

Lorem ipsum dolor sit amet, consectetur adipiscing elit, sed do eiusmod tempor incididunt ut labore et dolore magna aliqua. Id volutpat lacus laoreet non curabitur gravida. Id eu nisl nunc mi ipsum. Pellentesque adipiscing commodo elit at imperdiet. Lectus mauris ultrices eros in cursus turpis. Eros in cursus turpis massa tincidunt dui ut ornare. At in tellus integer feugiat scelerisque. Orci ac auctor augue mauris. Massa id neque aliquam vestibulum morbi blandit cursus risus at. Fringilla ut morbi tincidunt augue interdum velit euismod in. Arcu dui vivamus arcu felis bibendum. Commodo sed egestas egestas fringilla phasellus. Ultricies mi eget mauris pharetra et ultrices. Amet volutpat consequat mauris nunc. Aliquet sagittis id consectetur purus ut. Congue nisi vitae suscipit tellus mauris a diam.

#### **Hasil dan Pembahasan**

Lorem ipsum dolor sit amet, consectetur adipiscing elit, sed do eiusmod tempor incididunt ut labore et dolore magna aliqua. Id volutpat lacus laoreet non curabitur gravida. Id eu nisl nunc mi ipsum. Pellentesque adipiscing commodo elit at imperdiet. Lectus mauris ultrices eros in cursus turpis. Eros in cursus turpis massa tincidunt dui ut ornare. At in tellus integer feugiat scelerisque. Orci ac auctor augue mauris. Massa id neque aliquam vestibulum morbi blandit cursus risus at. Fringilla ut morbi tincidunt augue interdum velit euismod in. Arcu dui vivamus arcu felis bibendum. Commodo sed egestas egestas fringilla phasellus. Ultricies mi eget mauris pharetra et ultrices. Amet volutpat consequat mauris

nunc. Aliquet sagittis id consectetur purus ut. Congue nisi vitae suscipit tellus mauris a diam.

**Tabel 1.** Judul Tabel

| Kategori | Parameter 1 | Parameter 2 |
|----------|-------------|-------------|
| Sampel 1 |             |             |
| Sampel 2 |             |             |

**Tabel 2.** Judul Tabel 2

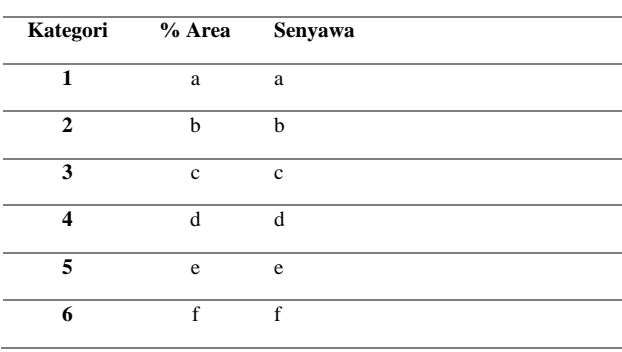

Lorem ipsum dolor sit amet, consectetur adipiscing elit, sed do eiusmod tempor incididunt ut labore et dolore magna aliqua. Faucibus turpis in eu mi bibendum. Nunc sed velit dignissim sodales ut eu sem integer. Magna fringilla urna porttitor rhoncus dolor purus non enim. Et netus et malesuada fames ac turpis egestas maecenas pharetra. Sit amet commodo nulla facilisi nullam vehicula ipsum. Diam volutpat commodo sed egestas egestas. Cum sociis natoque penatibus et magnis dis parturient montes. Tincidunt nunc pulvinar sapien et ligula ullamcorper malesuada. Aenean pharetra magna ac placerat.

Libero justo laoreet sit amet cursus sit. Vitae auctor eu augue ut lectus arcu bibendum at varius. Tristique nulla aliquet enim tortor at auctor urna nunc. Tincidunt ornare massa eget egestas purus viverra accumsan in. Habitant morbi tristique senectus et netus et malesuada. Nisl pretium fusce id velit ut. Blandit massa enim nec dui nunc mattis. Pharetra pharetra massa massa ultricies mi quis hendrerit dolor. Pulvinar pellentesque habitant morbi tristique senectus et netus. Eleifend mi in nulla posuere sollicitudin. Diam vulputate ut pharetra sit amet. Volutpat consequat mauris nunc congue nisi vitae suscipit tellus. Urna cursus eget nunc scelerisque viverra.

A iaculis at erat pellentesque adipiscing. Ut aliquam purus sit amet luctus venenatis lectus. Odio ut sem nulla pharetra diam sit amet nisl. Pharetra magna ac placerat vestibulum lectus. Urna nunc id cursus metus aliquam eleifend. Aliquam eleifend mi in nulla posuere sollicitudin. In mollis nunc sed id semper risus in hendrerit. Scelerisque felis imperdiet proin fermentum leo vel orci. Lectus arcu bibendum at varius vel. Ultrices mi tempus imperdiet nulla malesuada pellentesque elit eget gravida. Pulvinar proin gravida hendrerit lectus a.

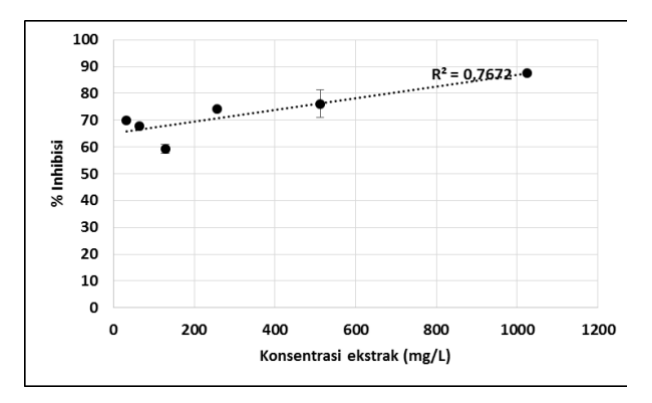

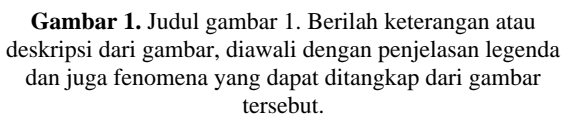

Nunc congue nisi vitae suscipit tellus mauris a. Est sit amet facilisis magna etiam tempor orci eu lobortis. Ullamcorper eget nulla facilisi etiam dignissim diam. Integer vitae justo eget magna fermentum iaculis eu. Dolor sit amet consectetur adipiscing. Lectus urna duis convallis convallis tellus. Justo donec enim diam vulputate ut. Amet porttitor eget dolor morbi non arcu risus quis. Venenatis cras sed felis eget velit aliquet. Auctor augue mauris augue neque. Amet volutpat consequat mauris nunc congue. Eu volutpat odio facilisis mauris sit. Lectus urna duis convallis convallis tellus. Venenatis tellus in metus vulputate eu. Enim ut sem viverra aliquet eget sit amet tellus.

Etiam tempor orci eu lobortis elementum nibh tellus molestie. Enim nunc faucibus a pellentesque sit amet porttitor eget dolor. Ultrices sagittis orci a scelerisque purus semper eget duis at. Nibh mauris cursus mattis molestie a iaculis at erat pellentesque. Id cursus metus aliquam eleifend mi in nulla posuere. Ultricies mi eget mauris pharetra et ultrices neque. Bibendum ut tristique et egestas quis. Vel risus commodo viverra maecenas accumsan lacus vel facilisis. Pretium vulputate sapien nec sagittis aliquam malesuada bibendum. Sed cras ornare arcu dui vivamus arcu felis. Euismod nisi porta lorem mollis aliquam ut. Lacus luctus accumsan tortor posuere. Magna fringilla urna porttitor rhoncus. Quam pellentesque nec nam aliquam. Imperdiet proin fermentum leo vel orci porta non pulvinar neque. Consequat interdum varius sit amet mattis vulputate enim nulla. Massa tempor nec feugiat nisl pretium fusce id velit. Non odio euismod lacinia at quis risus sed vulputate. Cras pulvinar mattis nunc sed blandit libero volutpat sed.

#### **Diskusi**

Di bagian ini penulis membahas fenomena yang muncul dari data penelitian maupun dari Pustaka acuan. Bisa dalam beberapa paragraph. Pararaf terakhir diarahkan untuk menuju kesimpulan. A iaculis at erat pellentesque adipiscing. Ut aliquam purus sit amet luctus venenatis lectus. Odio ut sem nulla pharetra diam sit amet nisl. Pharetra magna ac placerat vestibulum lectus. Urna nunc id cursus metus aliquam eleifend. Aliquam eleifend mi in nulla posuere sollicitudin. In mollis nunc sed id semper risus in hendrerit. Scelerisque felis imperdiet proin fermentum leo vel orci. Lectus arcu bibendum at varius vel. Ultrices mi tempus imperdiet nulla malesuada pellentesque elit

#### **Kesimpulan**

Lorem ipsum dolor sit amet, consectetur adipiscing elit, sed do eiusmod tempor incididunt ut labore et dolore magna aliqua. Id volutpat lacus laoreet non curabitur gravida. Id eu nisl nunc mi ipsum. Pellentesque adipiscing commodo elit at imperdiet. Lectus mauris ultrices eros in cursus turpis. Eros in cursus turpis massa tincidunt dui ut ornare. At in tellus integer feugiat scelerisque. Orci ac auctor augue mauris. Massa id neque aliquam vestibulum morbi blandit cursus risus at. Fringilla ut morbi tincidunt augue interdum velit euismod in. Arcu dui vivamus arcu felis bibendum. Commodo sed egestas egestas fringilla phasellus. Ultricies mi eget mauris pharetra et ultrices. Amet volutpat consequat maurisnunc. Aliquet sagittis id consectetur purus ut. Congue nisi vitae suscipit tellus mauris a diam.

#### **Ucapan Terima Kasih**

Lorem ipsum dolor sit amet, consectetur adipiscing elit, sed do eiusmod tempor incididunt ut labore et dolore magna aliqua. Id volutpat lacus laoreet non curabitur gravida. Id eu nisl nunc mi ipsum. Pellentesque adipiscing commodo elit at imperdiet. Lectus mauris ultrices eros in cursus turpis. Eros in cursus turpis massa tincidunt dui ut ornare. At in tellus integer feugiat scelerisque. Orci ac auctor augue mauris. Massa id neque aliquam vestibulum morbi blandit cursus risus at. Fringilla ut morbi tincidunt augue interdum velit euismod in. Arcu dui vivamus arcu felis bibendum. Commodo sed egestas egestas fringilla phasellus. Ultricies mi eget mauris pharetra et ultrices. Amet volutpat consequat mauris nunc. Aliquet sagittis id consectetur purus ut. Congue nisi vitae suscipit tellus mauris a diam.

#### **Daftar Pustaka**

- [1] a
- [2] b [3] c
- [4] d
- [5] e
- $[6]$  f
- [7] g
- [8] h